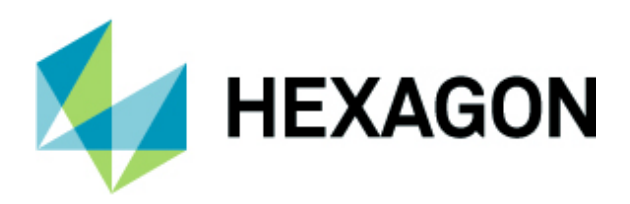

### **ERDAS IMAGINE Defense Workflow**

Hexagon's Geospatial Division

January 9, 2020

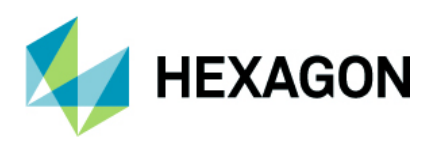

# **Scope**

This training will focus on defense-oriented workflows within ERDAS IMAGINE. During this training, attendees will go through the standard Imagery Intelligence (IMINT) workflows in ERDAS IMAGINE, including geo-correcting the images before performing change detection, doing object recognition, and generating intelligence reports. A short introduction to M.App X, our cloud-based image exploitation software, will also be provided to show how some of the workflows previously learned in ERDAS IMAGINE can be performed on the cloud.

## **Agenda**

General rules:

- Training will start at 10 am on Monday
- Training will be conducted from 9 am to 5 pm
- Training will end at 2 pm on Friday
- There will be 15-minute breaks during the training
- Trainees need to bring their own laptops

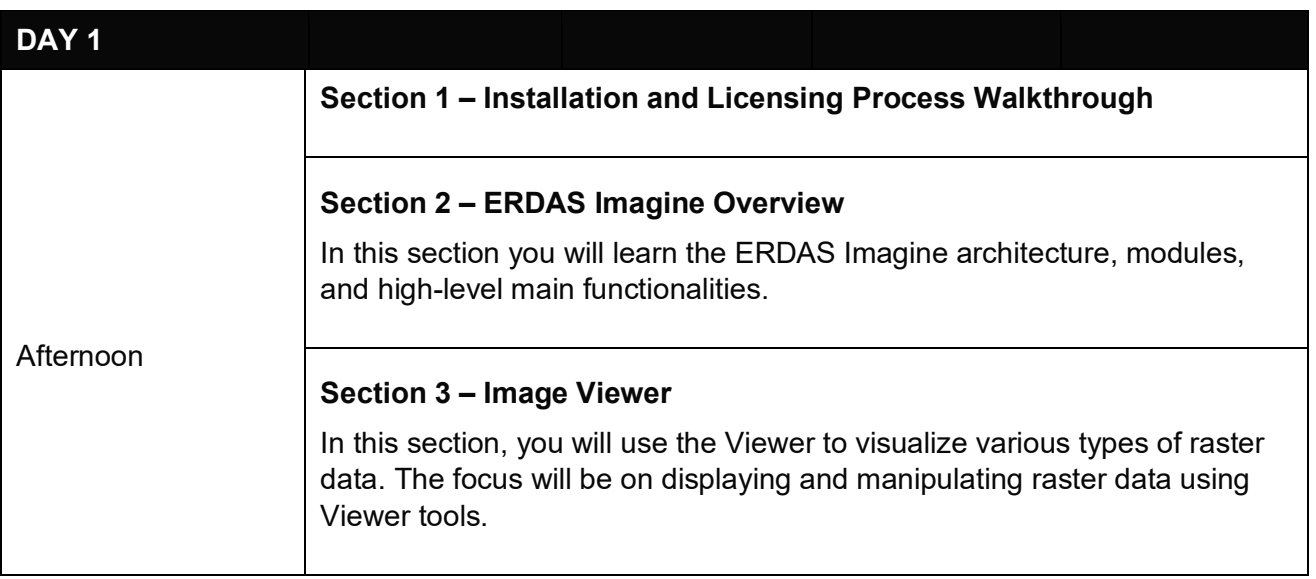

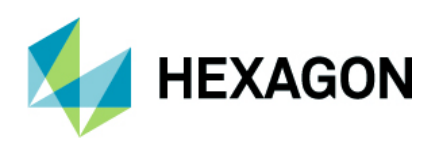

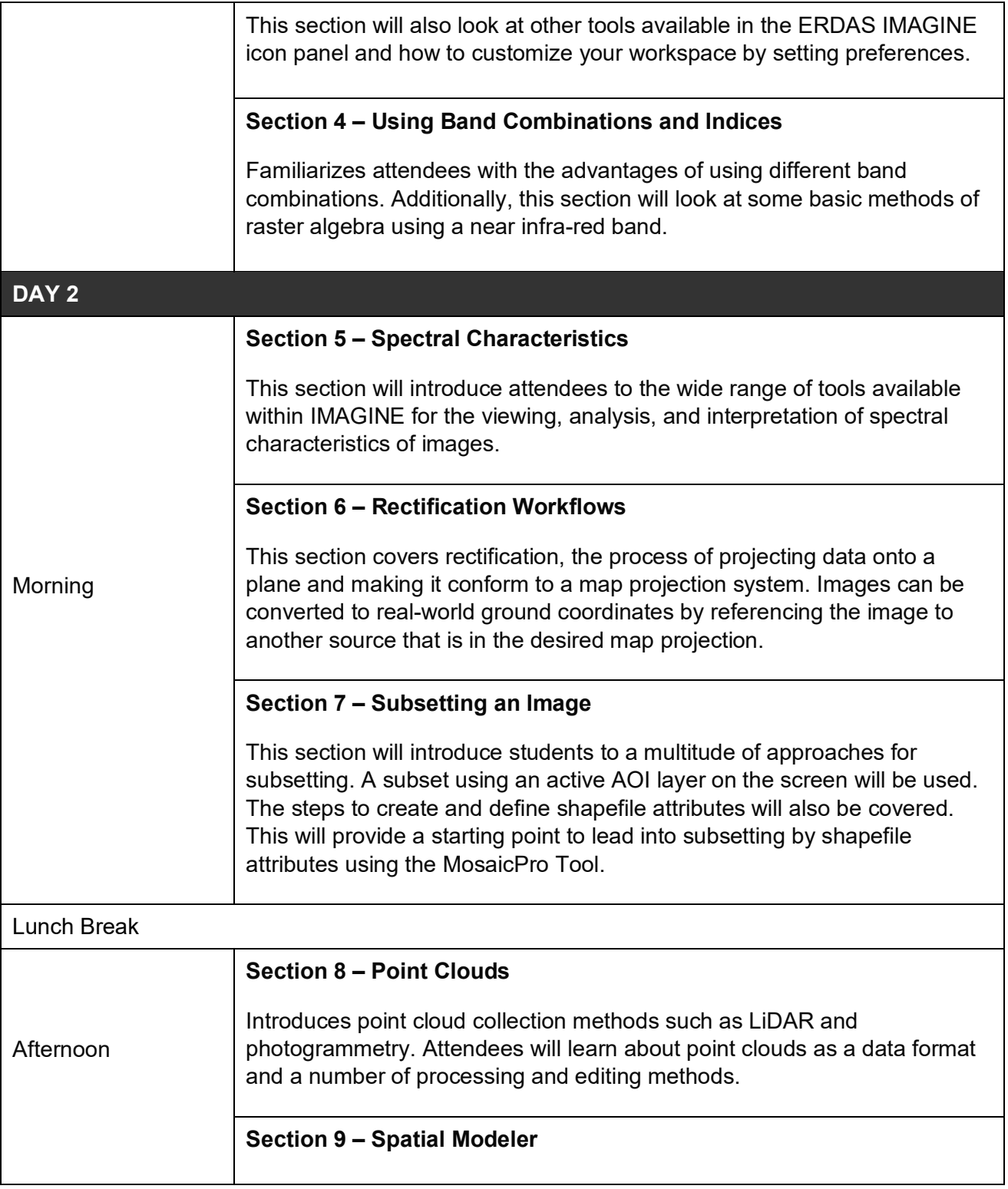

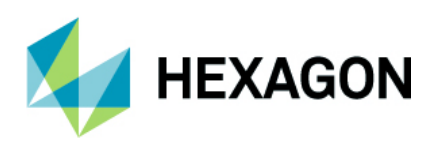

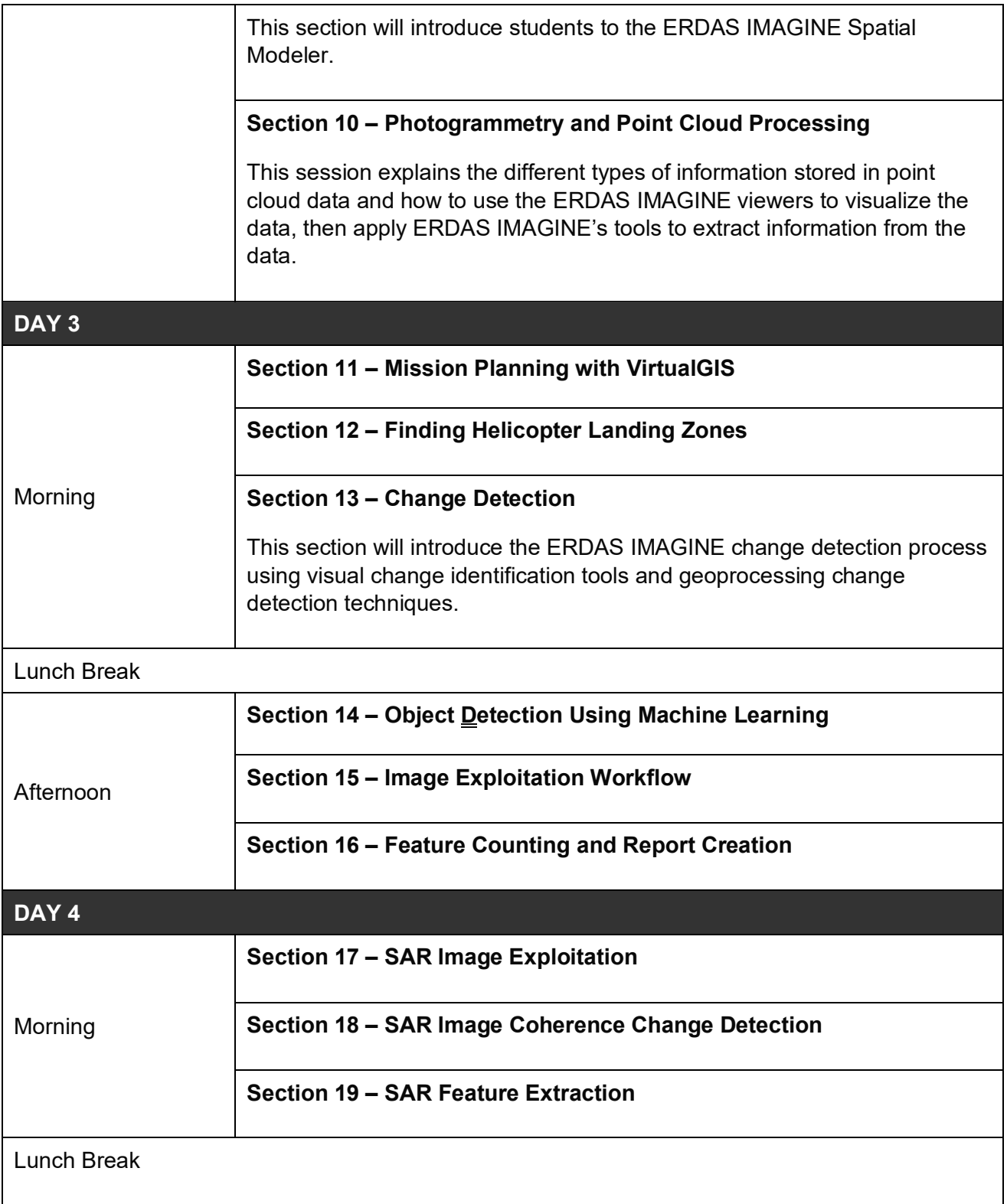

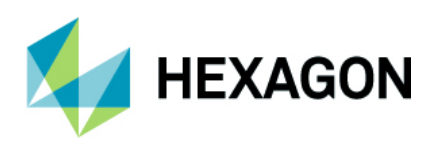

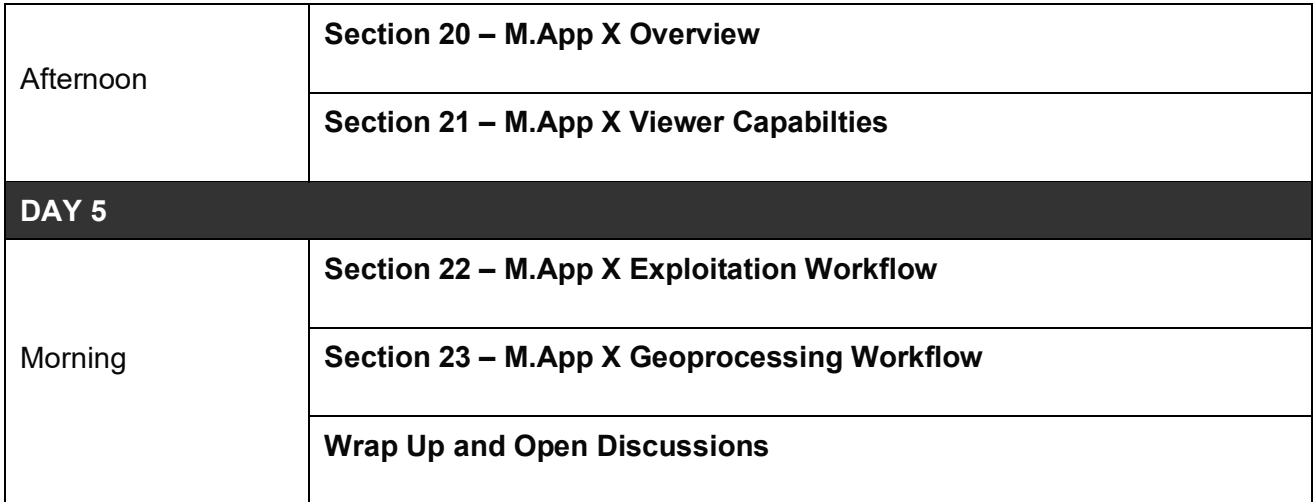

### **Prerequisites**

- Attendees must be proficient in the English language
- Attendees should have a basic understanding of optical or SAR imageries

#### **Hardware requirements:**

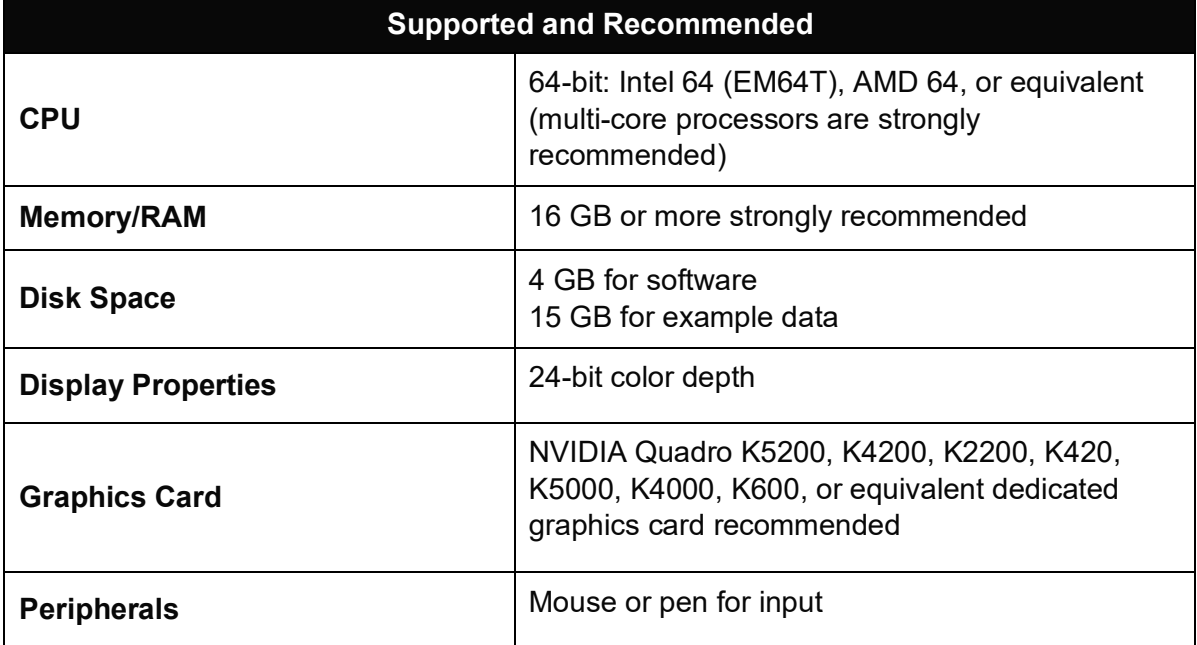

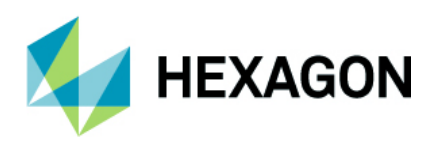

#### **Software requirements:**

**Operating system for Java based client (for example)**

Windows® 7 SP1 or higher, Professional and Ultimate (64-bit)

Windows® 8 (Standard), Professional and Enterprise (64-bit)

Windows® 8.1 (Standard), Professional and Enterprise (64-bit)

Windows 10 Pro (64-bit)

**Disk space requirements**

### **Public Training Schedule**

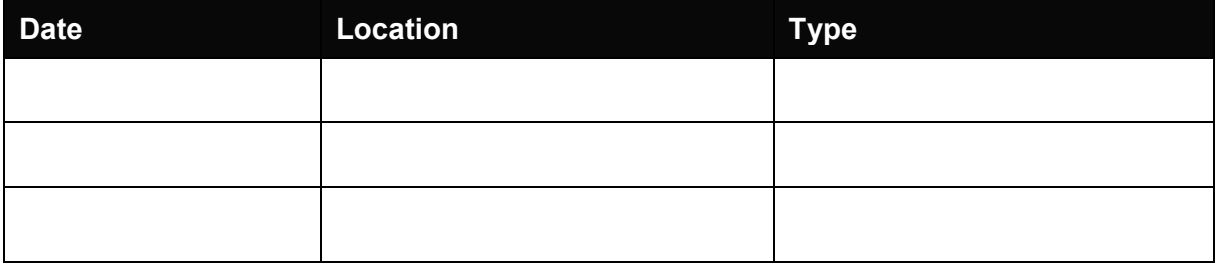

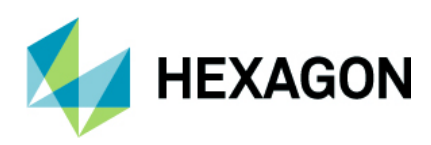

### **About Hexagon**

Hexagon is a global leader in sensor, software and autonomous solutions. We are putting data to work to boost efficiency, productivity, and quality across industrial, manufacturing, infrastructure, safety, and mobility applications.

Our technologies are shaping urban and production ecosystems to become increasingly connected and autonomous — ensuring a scalable, sustainable future.

Hexagon's Geospatial division creates solutions that deliver a 5D smart digital reality with insight into what was, what is, what could be, what should be, and ultimately, what will be.

Hexagon (Nasdaq Stockholm: HEXA B) has approximately 20,000 employees in 50 countries and net sales of approximately 4.3bn USD. Learn more at hexagon.com and follow us @HexagonAB.

© 2019 Hexagon AB and/or its subsidiaries and affiliates. All rights reserved. Hexagon and the Hexagon logo are registered trademarks of Hexagon AB or its subsidiaries. All other trademarks or service marks used herein are property of their respective owners.